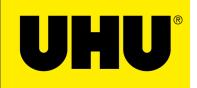

## Print this drawing and color it according to the model.

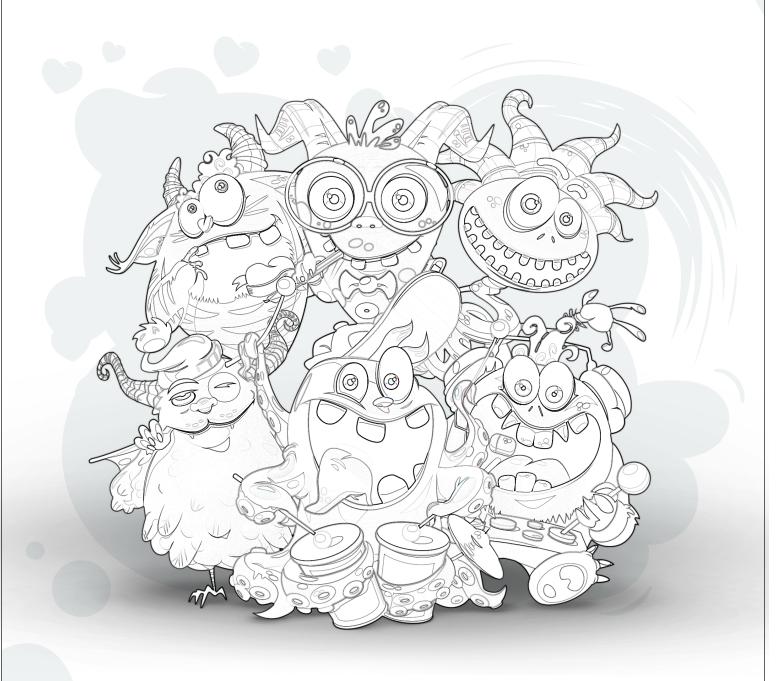

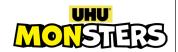

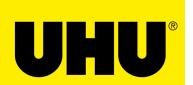

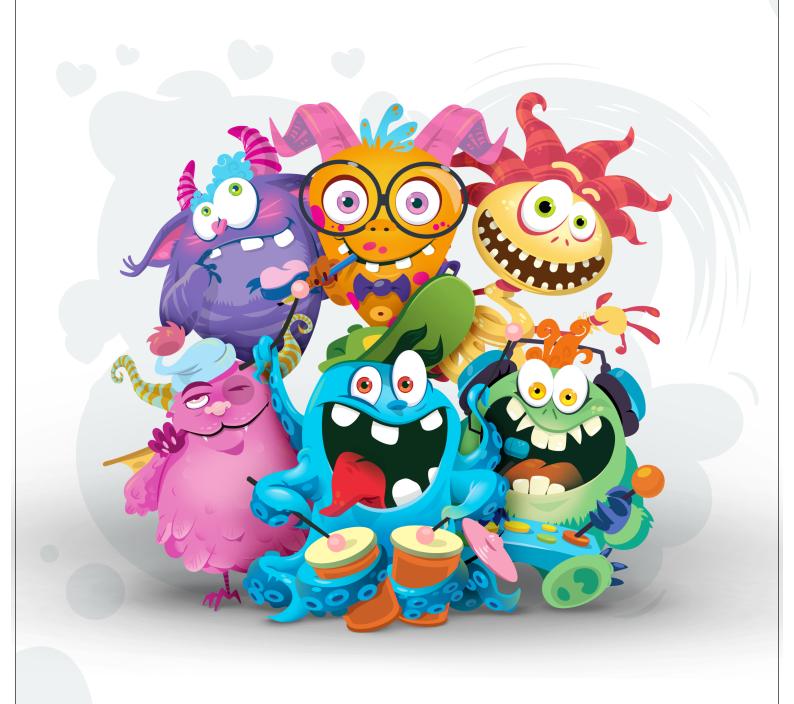

WONSTERS